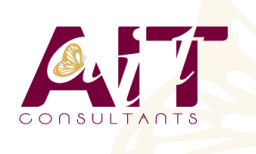

**SARL ONEO**  1025 rue Henri Becquerel Parc Club du Millénaire, Bât. 27 34000 MONTPELLIER **N° organisme : 91 34 0570434**

**Nous contacter : +33 (0)4 67 13 45 45 www.ait.fr contact@ait.fr**

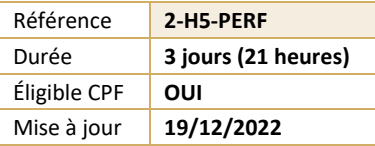

# **HTML 5 / CSS 3 - Perfectionnement**

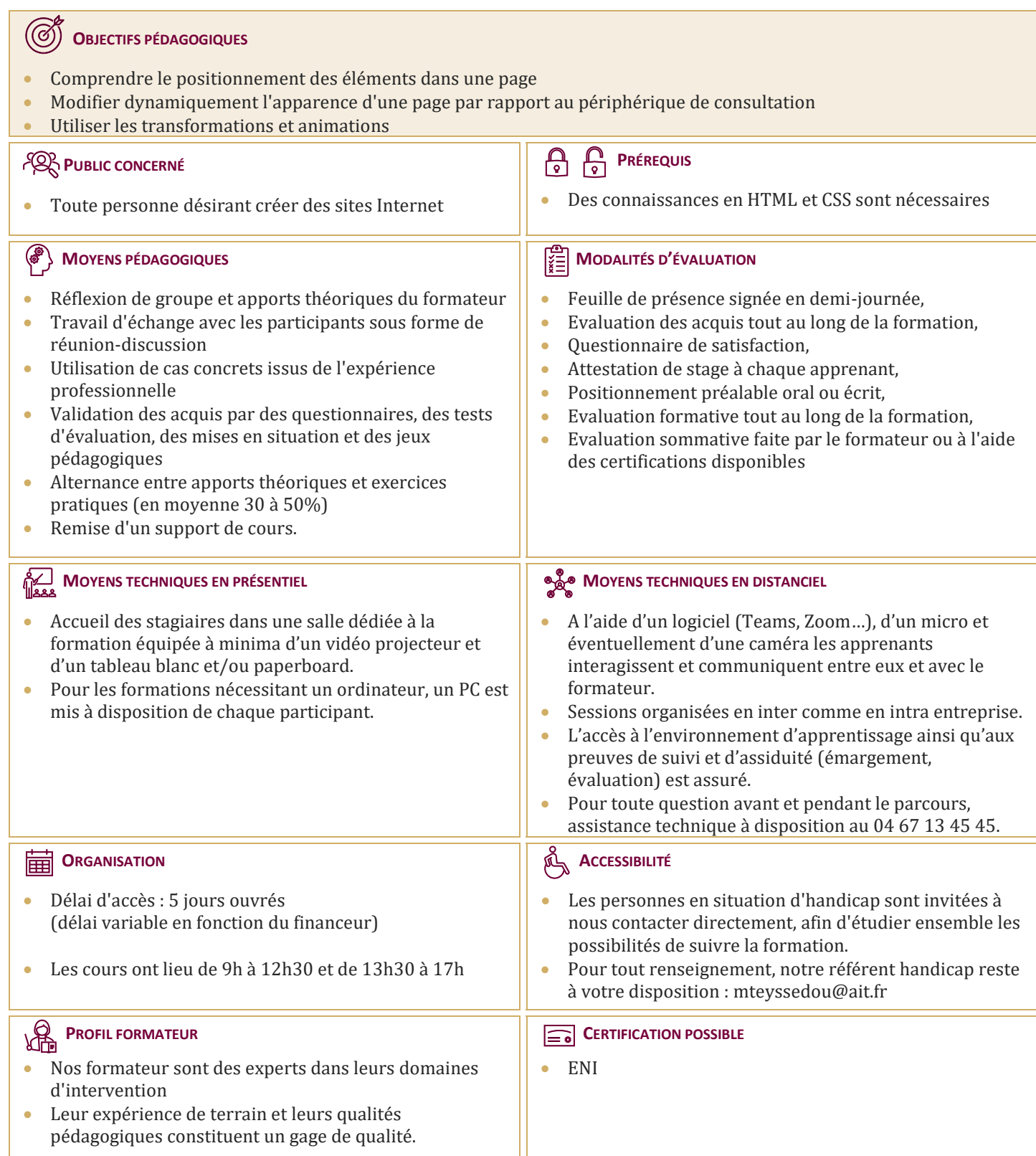

## **HTML 5 / CSS 3 - Perfectionnement**

## **HTML - RAPPELS SUR LA STRUCTURATION D'UNE PAGE**

- $\Box$  Balises span et div
- $\Box$  Les sections logiques d'une page
- $\Box$  Les balises block et inline
- $\Box$  Propriété CSS display
- $\Box$  Définir la largeur, la hauteur et l'alignement
- $\Box$  Définir les bordures
- $\Box$  Définir les marges externes et internes

## **CSS - LES SÉLECTEURS ET LES PSEUDOS-CLASSES ÉVOLUÉES**

- $\square$  Rappels sur les sélecteurs courants<br> $\square$  Rappels sur les pseudos-classes cou
- Rappels sur les pseudos-classes courantes
- $\Box$  Les pseudos-classes évoluées
- $\Box$  CSS pour réaliser un compteur
- $\Box$  CSS pour créer du contenu

#### **CSS - LES MÉDIA-QUERIES**

- $\Box$  Les propriétés d'affichage
- $\Box$  Propriété CSS visibylity
- $\Box$  La fonction calc() et la propriété min max

#### **MISE EN PRATIQUE - ECRITURE D'UNE PAGE QUI S'ADAPTE AUTOMATIQUEMENT**

### **POSITIONNEMENT DES ÉLÉMENTS**

- Positionnement des éléments
- $\Box$  Les positions absolues, relatives et fixes
- $\Box$  Les éléments flottants
- $\Box$  Utilisation de top, bottom, left, right

#### **GÉRER LES SCROLLERS DANS MA STRUCTURE**

- $\Box$  Propriété CSS overflow
- $\Box$  Mettre en place un effet parallaxe dans une page

## **MISE EN PRATIQUE - UTILISATION D'UN EFFET PARALLAXE**

## **CSS - TRANSFORMATION**

- $\Box$  CSS Transformation
- $\Box$  Gérer la position x et y
- $\Box$  Modifier la taille proportionnellement
- □ Rotation
- $\n  $\Box$ \n  $\Box$  *Déformation*$

## **MISE EN PRATIQUE - MISE EN PAGE POLAROID**

#### **CSS - TRANSITION**

- $\Box$  CSS Transition
- $\Box$  Les propriétés visées par la transition
- La durée et le délai de déclenchement

## **CSS - ANIMATION**

- $\Box$  Définir une animation
- $\Box$  Appliquer une animation

#### **MISE EN PRATIQUE - FAIRE UN SLIDER**

#### **MISE EN PRATIQUE - APPARITION D'ÉTIQUETTE AU SURVOL D'UN ÉLÉMENT**

 $\Box$  Mise en pratique - apparition d'étiquette au survol d'un élément